## BIOCARTA\_NFKB\_PATHWAY

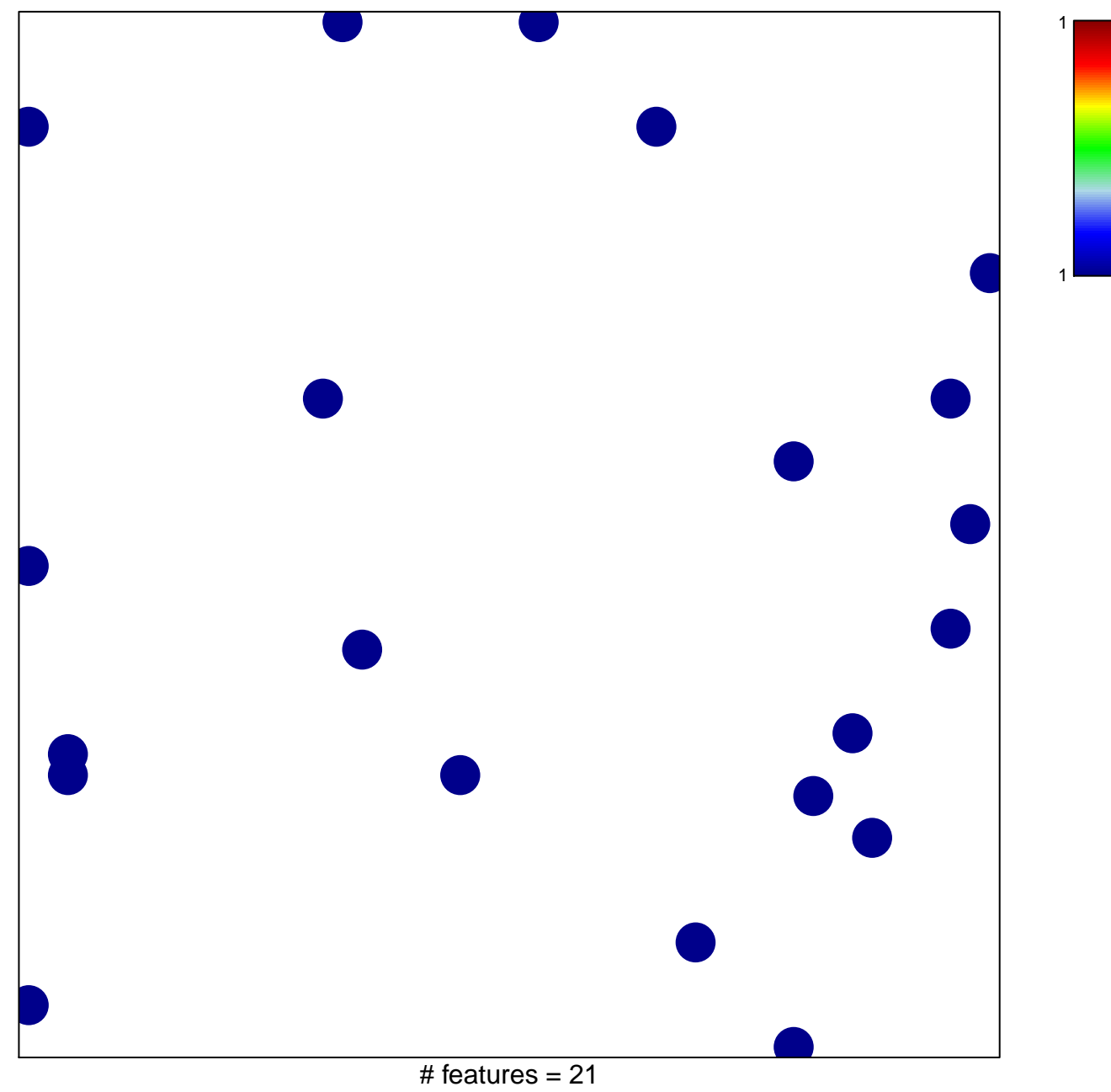

chi-square  $p = 0.84$ 

## **BIOCARTA\_NFKB\_PATHWAY**

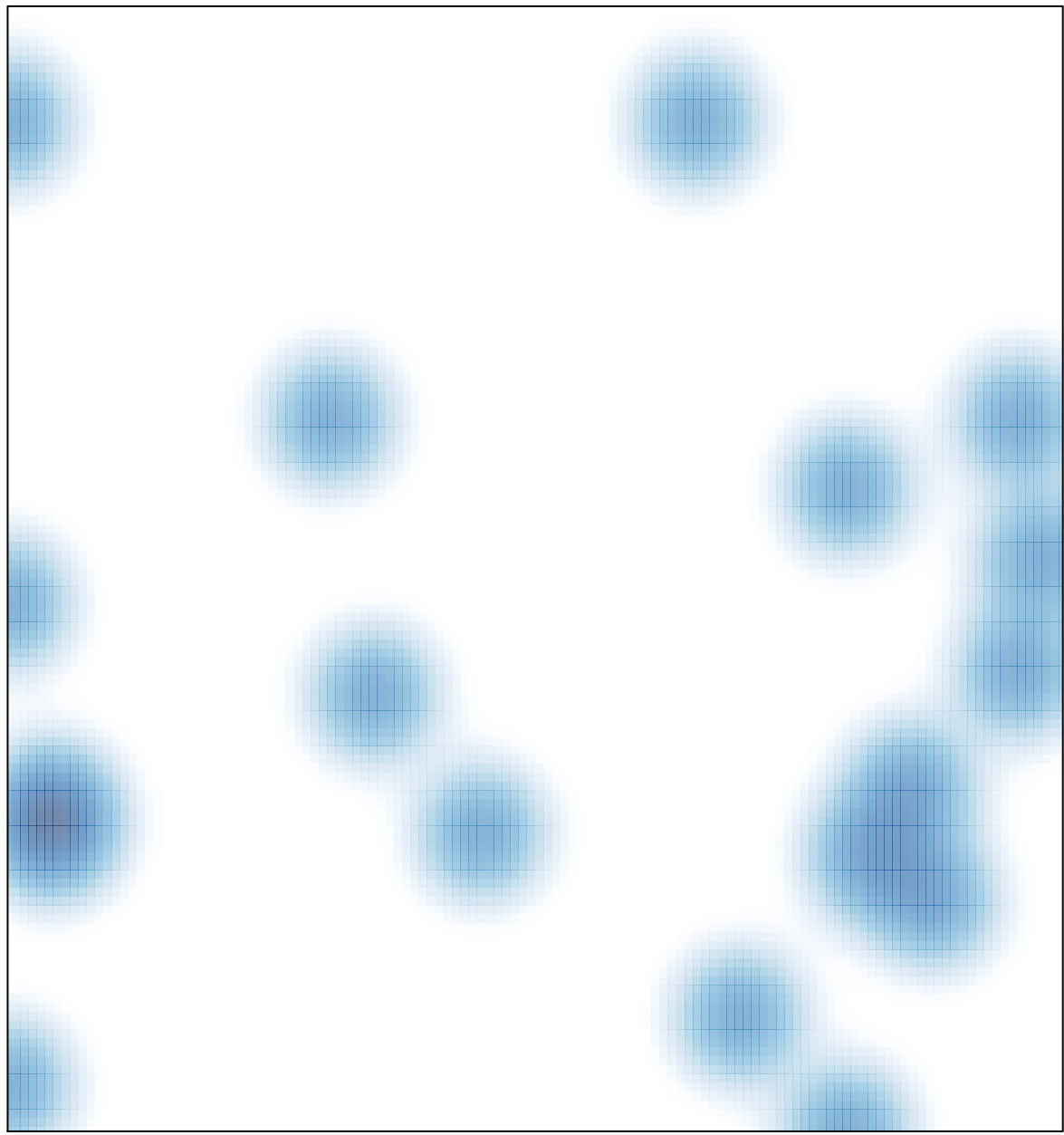

# features =  $21$ , max = 1